## МІНІСТЕРСТВО ОСВІТИ І НАУКИ УКРАЇНИ ЕКОНОМІКО-ТЕХНОЛОГІЧНИЙ ІНСТИТУТ ІМЕНІ Р.ЕЛЬВОРТІ Кафедра прикладної механіки

# **РОБОЧА ПРОГРАМА НАВЧАЛЬНОЇ ДИСЦИПЛІНИ**

# **«ІНФОРМАТИКА»**

Рівень вищої освіти: перший (бакалаврський) Галузь знань: 13 Механічна інженерія

Спеціальність: 131 Прикладна механіка

Освітня програма (освітньо-професійна): Прикладна механіка

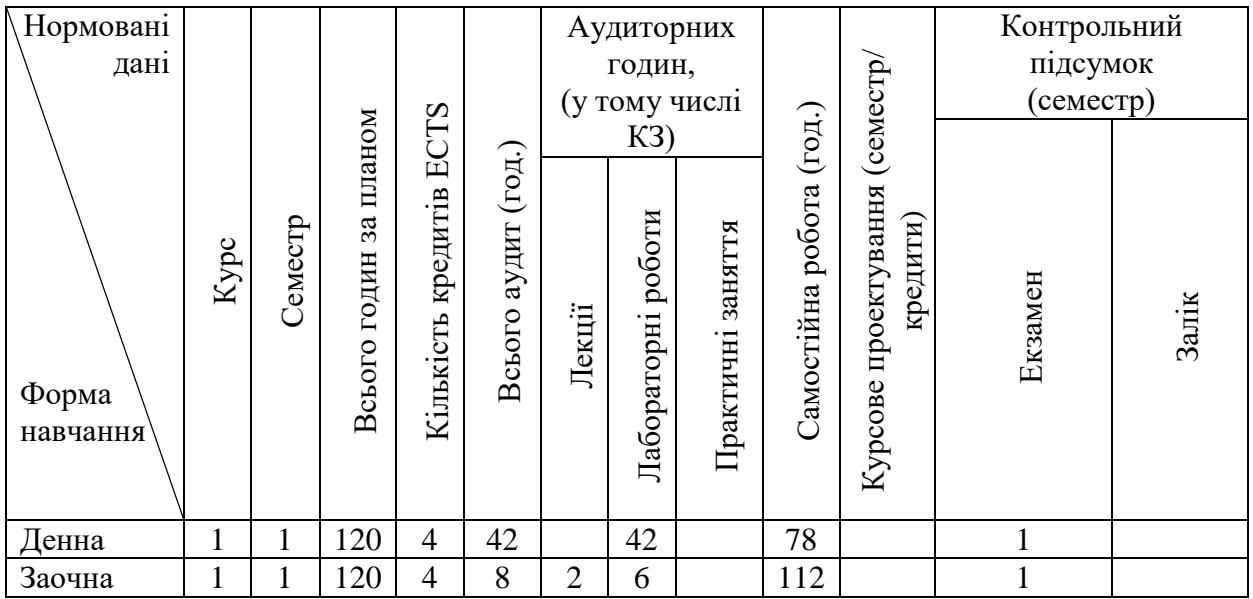

Кропивницький 2023 рік

Робочу програму складено на основі освітньо-професійної програми за спеціальністю 131 Прикладна механіка

Робочу програму затверджено на засіданні кафедри прикладної механіки Протокол № 1 від "28"серпня 2023 року

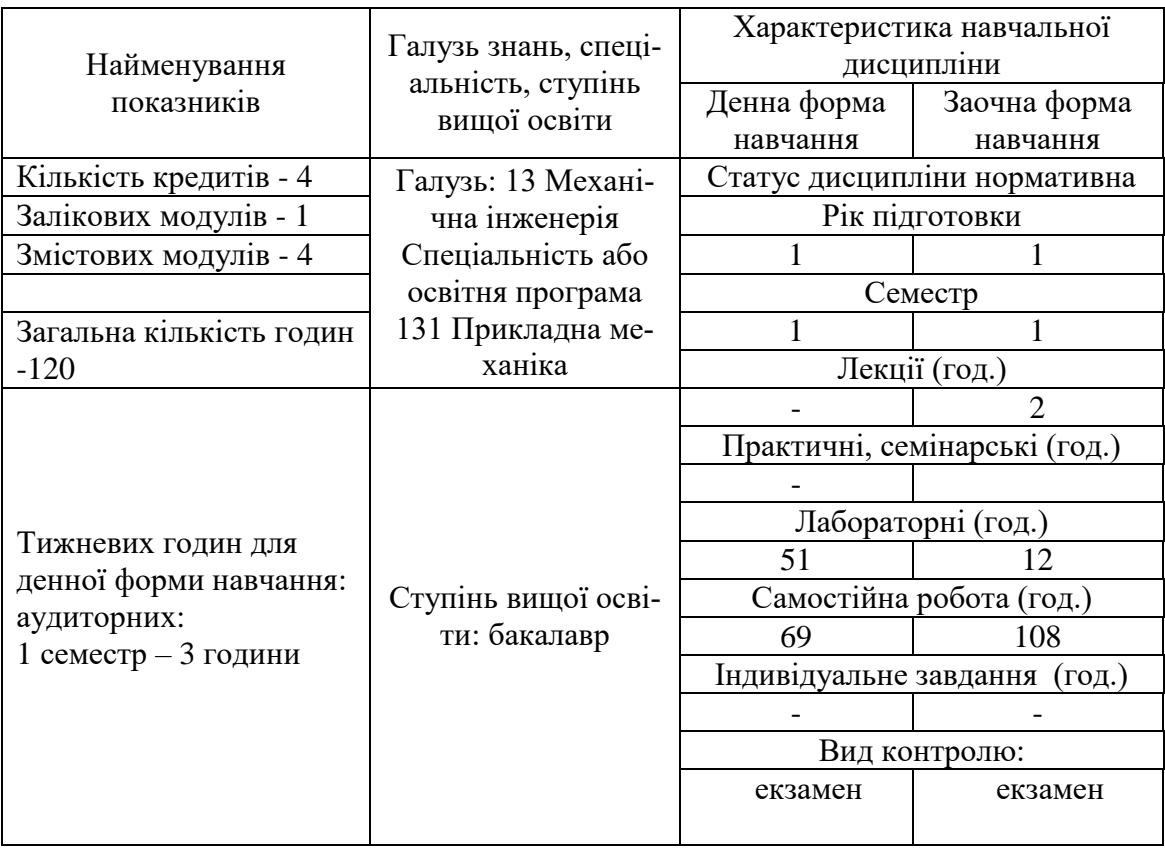

# **1. ОПИС НАВЧАЛЬНОЇ ДИСЦИПЛІНИ**

# **2. МЕТА ТА ЗАВДАННЯ НАВЧАЛЬНОЇ ДИСЦИПЛІНИ**

**2.1. Мета дисципліни**: формування у студентів знань, вмінь та навичок, необхідних для раціонального використання засобів сучасних інформаційних технологій при розв'язуванні задач, пов'язаних з опрацюванням інформації, її пошуком, систематизацією, зберіганням, поданням, передаванням; ознайомлення студентів із роллю нових інформаційних технологій у сучасному виробництві, науці, повсякденній практиці, з перспективами розвитку обчи

**2.2. Завдання дисципліни**: ознайомлення з основами сучасної інформаційної технології; ознайомлення з основними галузями застосування нових інформаційних технологій; формування навичок роботи з ПК для розв'язування задач, що виникають у повсякденній практиці; робота з пристроями введення-виведення інформації, прикладним програмним забезпеченням загального й цільового призначення: редакторами текстів, графічними редакторами, електронними таблицями, системами створення, редагування та демонстрації електронних презентацій, інформаційно-пошуковими системами.

**2.3.** За результатами вивчення дисципліни здобувач повинен опанувати наступні **компетентності**

ЗК1. Здатність до абстрактного мислення, аналізу та синтезу.

- ЗК3. Вміння виявляти, ставити та вирішувати проблеми.
- ЗК4. Здатність застосовувати знання у практичних ситуаціях.
- ЗК6. Визначеність і наполегливість щодо поставлених завдань і взятих

обов'язків.

ЗК7. Здатність вчитися і оволодівати сучасними знаннями.

ЗК9. Навички використання інформаційних і комунікаційних технологій.

ЗК10. Навички здійснення безпечної діяльності.

ЗК12. Здатність до пошуку, оброблення та аналізу інформації з різних джерел.

ЗК13. Здатність оцінювати та забезпечувати якість виконуваних робіт.

ЗК15. Здатність зберігати та примножувати моральні, культурні, наукові цінності і досягнення суспільства на основі розуміння історії та закономірностей розвитку предметної області, її місця у загальній системі знань про природу і суспільство та у розвитку суспільства, техніки і технологій, використовувати різні види та форми рухової активності для активного відпочинку та ведення здорового способу життя.

ФК5. Здатність використовувати аналітичні та чисельні математичні методи для вирішення задач прикладної механіки, зокрема здійснювати розрахунки на міцність, витривалість, стійкість, довговічність, жорсткість в процесі статичного та динамічного навантаження з метою оцінки надійності деталей і конструкцій машин.

ФК6. Здатність виконувати технічні вимірювання, одержувати, аналізувати та критично оцінювати результати вимірювань.

ФК7. Здатність застосовувати комп'ютеризовані системи проектування (CAD), виробництва (CAM), інженерних досліджень (CAE) та спеціалізоване прикладне програмне забезпечення для вирішення інженерних завдань з прикладної механіки.

ФК9. Здатність представлення результатів своєї інженерної діяльності з дотриманням загальноприйнятих норм і стандартів.

**2.4. За результатами вивчення навчальної дисципліни студент повинен:**

#### **знати:**

- визначення інформації, її основні властивості;
- правила техніки безпеки, кібербезпеки та інформаційної гігієни;
- структуру ПК, загальні принципи функціонування її основних пристроїв;
- призначення, функціональні можливості і правила використання основних системних програм;
- призначення, функціональні можливості і правила використання прикладних програм загального призначення;
- функціональні можливості основних служб міжнародної комп'ютерної мережі Internet, правила пошуку і обробки інформації в глобальній мережі.

#### **вміти:**

- використовувати ПК, основні системні та прикладні програми для вирішення практичних завдань;
- виконувати елементарні операції з обслуговування ПК та її пристроїв за допомогою сервісних програм.

### **2.5. Програмні результати навчання**

РН1) Вибирати та застосовувати для розв'язання задач прикладної механіки придатні математичні методи.

РН8) Знати і розуміти основи інформаційних технологій, програмування, практично використовувати прикладне програмне забезпечення для виконання інженерних розрахунків, обробки інформації та результатів експериментальних досліджень.

## **2.6. Структурно-логічне місце дисципліни в освітній програмі**

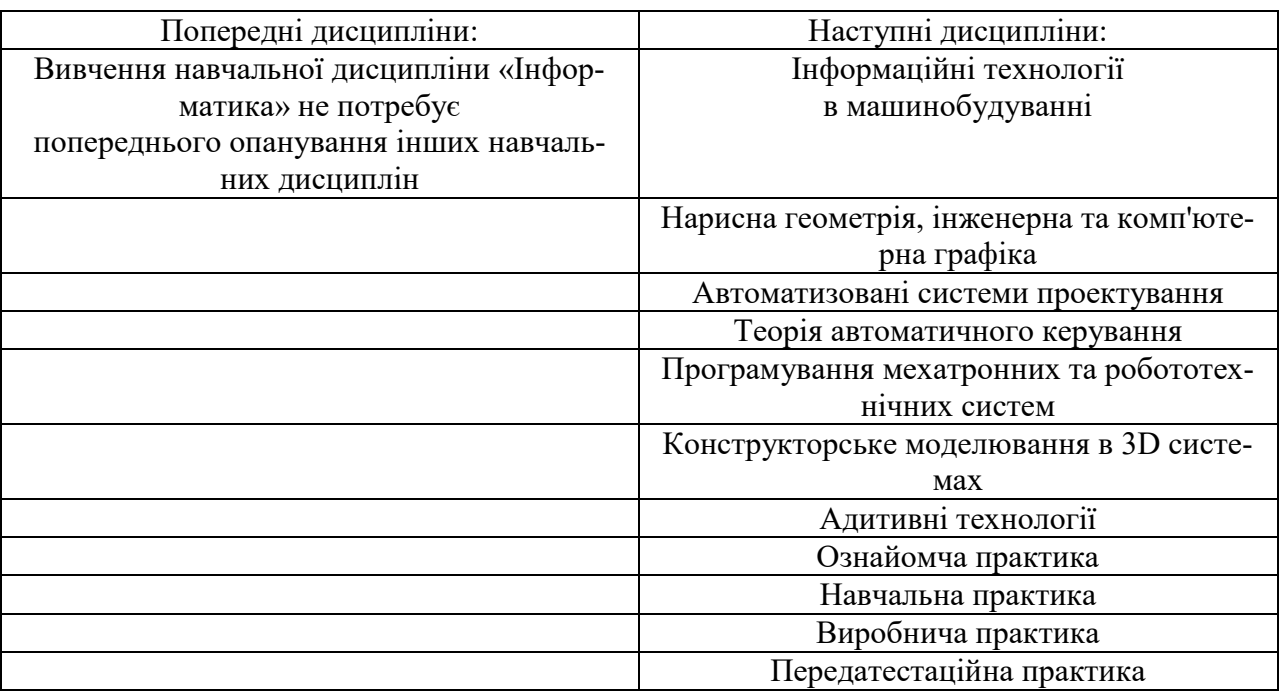

Програма навчальної дисципліни складається з чотирьох змістових модулів

# **3. ПРОГРАМА НАВЧАЛЬНОЇ ДИСЦИПЛІНИ Змістовий модуль 1. Технічне та програмне забезпечення ПК. Можливості глобальної мережі Internet**

**ТЕМА 1. Вступ. Правила безпеки. Основні поняття інформатики. Структурна схема ПК.**

Поняття інформатики і інформації. Інформаційні технології. Правила безпеки при роботі за ПК. Поняття та основні правила кібербезпеки. Поняття та основні правила інформаційної гігієни. Програмне та апаратне забезпечення ПК.

**ТЕМА 2. Програмне забезпечення ПК. Основні функції операційних систем, види операційних систем, файлова система. Загальні відомості про операційну систему Windows.**

Категорії програмного забезпечення. Популярні операційні системи та їх відмінності. Використання засобів ОС Windows для навігації. Використання вбудованих програм ОС Windows для вирішення прикладних задач. Створення нотаток. Швидка обробка зображень.

### **ТЕМА 3. Пошук інформації за допомогою пошукової системи Google.**

Принципи функціонування пошукових систем. Загальна інформація про пошукову систему Google. Синтаксис пошукової строки Google та інструменти пошуку.

### **Змістовий модуль 2. Текстові редактори. Текстовий редактор MS Office Word.**

**ТЕМА 4. Текстовий редактор Word. Введення та редагування тексту.**

Загальні відомості про текстовий редактор Word. Введення тексту. Редагування тексту. Гарячі клавіші. Форматування символів, абзаців, сторінок. Робота зі списками. Робота зі шпальтами, розриви сторінок та розділів. Колонтитули. Створення таблиць та їх форматування. Вставлення та форматування ілюстрацій. Wordart. Об'єкти в MS Word та їх форматування. Введення і редагування математичних формул.

**ТЕМА 5. Вимоги до оформлення курсових та лабораторних робіт, рефератів, інших типів навчальних та професійних документів.**

Вимоги до структури та форматування тексту. Вимоги до оформлення зображень і таблиць. Вимоги до оформлення списку використаних джерел. Загальні рекомендації при роботі над різними категоріями навчальних та професійних документів.

### **Змістовий модуль 3. Табличні процесори. Табличний процесор MS Office Excel.**

**ТЕМА 6. Табличний процесор MS Excel. Введення та редагування тексту. Введення простих арифметичних формул.**

Введення, редагування табличних даних. Форматування. Введення простих арифметичних формул. Робота з листами книги.

**ТЕМА 7. Опрацювання табличної інформації за допомогою вбудованих функцій.**

Прості арифметичні функції. Функції автоматичного сумування, підрахунку середнього значення та медіани. Робота з листами книги. Опрацювання табличної інформації за допомогою логічних функцій CountIf, If, And.

## **ТЕМА 8. Використання функцій та графіків для аналізу табличної інформації.**

Побудова точкових діаграм та графіків. Лінія тренду. Побудова гістограм та секторальних діаграм. Побудова поверхонь та поверхонь накопичення. Побудова комбінованих графіків. Нормування вихідних даних. Побудова пелюсткових діаграм. Побудова біржових діаграм. Імпорт зовнішніх даних. Перетворення даних при імпорті. Адаптація імпортованих даних для побудови графіків.

#### **Змістовий модуль 4. Електронні презентації. Редактор презентацій MS Office PowerPoint.**

**ТЕМА 9. Програми створення електронних презентацій. Введення, редагування даних. Додавання зображень. Форматування.**

Вимоги до структури та оформлення електронних презентацій. Рекомендації зі створення презентацій у середовищі MS PowerPoint. Використання засобів MS PowerPoint для створення та редагування електронних презентацій.

**ТЕМА 10. Використання вбудованих та зовнішніх шаблонів електронних презентацій. Створення презентацій на задану та довільну тему.**

Поняття шаблону. Популярні онлайн-ресурси з безкоштовними шаблонами. Редагування шаблонів. Адаптація шаблонів до тематики та стилістики презентації. Створення презентацій на довільну тему за вибором студентів. Створення презентацій на задані теми. Адаптація оформлення презентації до особливостей обраної тематики.

|                                  | Кількість годин |                |                    |                |     |                |              |                |              |      |     |      |
|----------------------------------|-----------------|----------------|--------------------|----------------|-----|----------------|--------------|----------------|--------------|------|-----|------|
| Назви змістових<br>модулів і тем | денна форма     |                |                    |                |     |                | заочна форма |                |              |      |     |      |
|                                  |                 | у тому числі   |                    |                |     |                |              | у тому числі   |              |      |     |      |
|                                  | всього          | ЛК             | $\Pi$ <sup>p</sup> | лаб            | інд | c.p.           | всього       | ЛК             | $\mathbf{u}$ | лаб  | інд | c.p. |
|                                  | $\overline{2}$  | $\overline{3}$ | 4                  | 5              | 6   | 7              | 8            | 9              | 10           | 11   | 12  | 13   |
| ЗАЛІКОВИЙ МОДУЛЬ 1               |                 |                |                    |                |     |                |              |                |              |      |     |      |
| Змістовий модуль 1               |                 |                |                    |                |     |                |              |                |              |      |     |      |
| 1. Вступ. Правила                |                 |                |                    |                |     |                |              |                |              |      |     |      |
| безпеки. Основні                 |                 |                |                    |                |     |                |              |                |              |      |     |      |
| поняття інформа-                 |                 |                |                    | $\overline{4}$ |     | 8              |              | $\overline{2}$ |              |      |     | 10   |
| тики. Структурна                 |                 |                |                    |                |     |                |              |                |              |      |     |      |
| схема ПК.                        |                 |                |                    |                |     |                |              |                |              |      |     |      |
| 2. Програмне за-                 |                 |                |                    |                |     |                |              |                |              |      |     |      |
| безпечення ПК.                   |                 |                |                    |                |     |                |              |                |              |      |     |      |
| Основні функції                  |                 |                |                    |                |     |                |              |                |              |      |     |      |
| операційних сис-                 |                 |                |                    |                |     |                |              |                |              |      |     |      |
| тем, види опера-                 |                 |                |                    |                |     |                |              |                |              |      |     |      |
| ційних систем,                   |                 |                |                    | $\overline{2}$ |     | $\overline{4}$ |              |                |              | 0,75 |     | 6    |
| файлова система.                 |                 |                |                    |                |     |                |              |                |              |      |     |      |
| Загальні відомос-                |                 |                |                    |                |     |                |              |                |              |      |     |      |
| ті про операційну                |                 |                |                    |                |     |                |              |                |              |      |     |      |
| систему                          |                 |                |                    |                |     |                |              |                |              |      |     |      |
| Windows.                         |                 |                |                    |                |     |                |              |                |              |      |     |      |
| 3. Пошук інфор-                  |                 |                |                    |                |     |                |              |                |              |      |     |      |
| мації за допомо-                 |                 |                | $\overline{4}$     |                | 8   |                |              |                | 0,75         |      | 10  |      |
| гою пошукової                    |                 |                |                    |                |     |                |              |                |              |      |     |      |
| системи Google.                  |                 |                |                    |                |     |                |              |                |              |      |     |      |
| Разом за змісто-                 |                 |                |                    | 10             |     | 20             |              |                |              | 1,5  |     | 26   |
| вим модулем 1                    |                 |                |                    |                |     |                |              |                |              |      |     |      |

**4. СТРУКТУРА НАВЧАЛЬНОЇ ДИСЦИПЛІНИ**

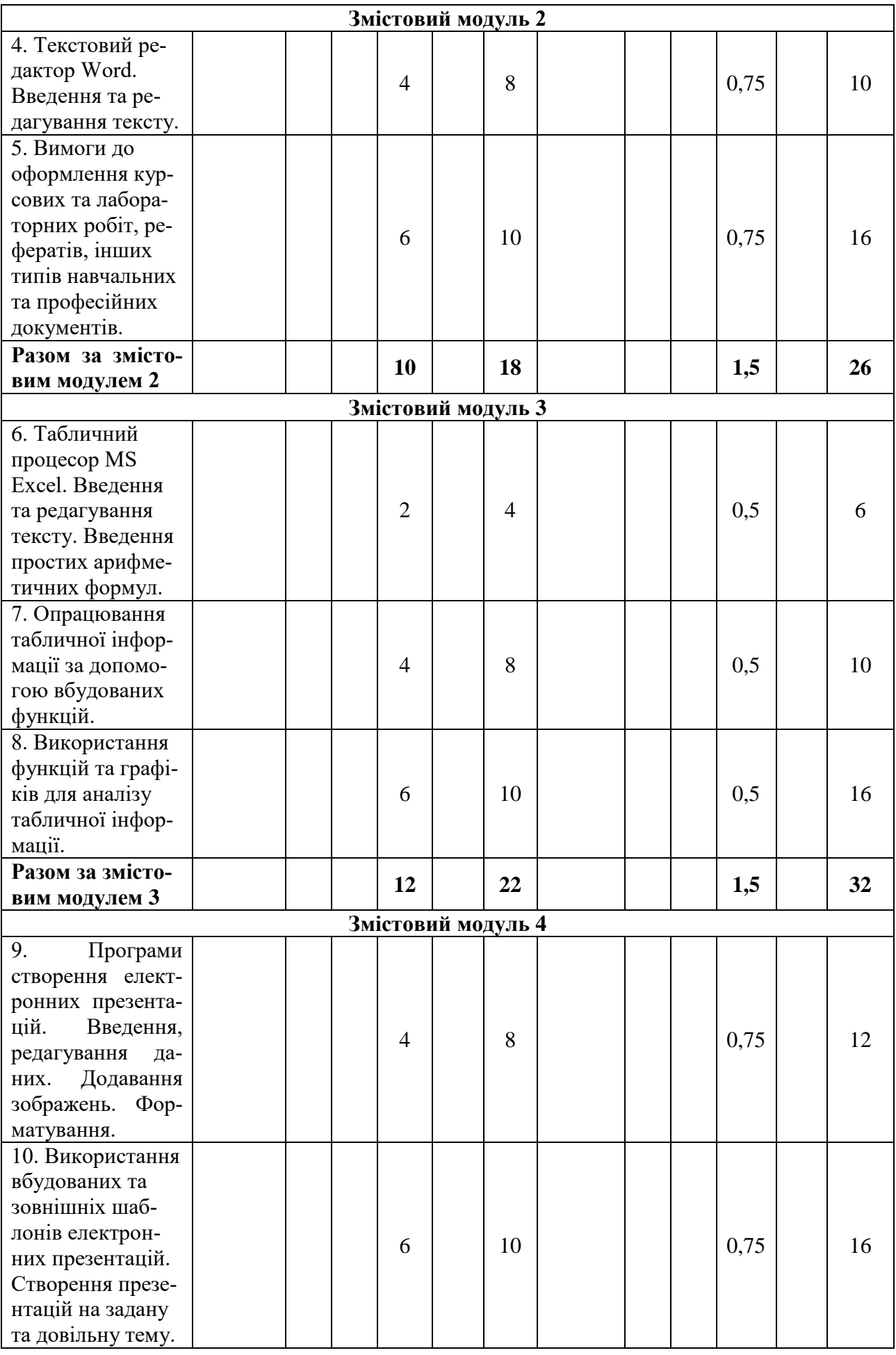

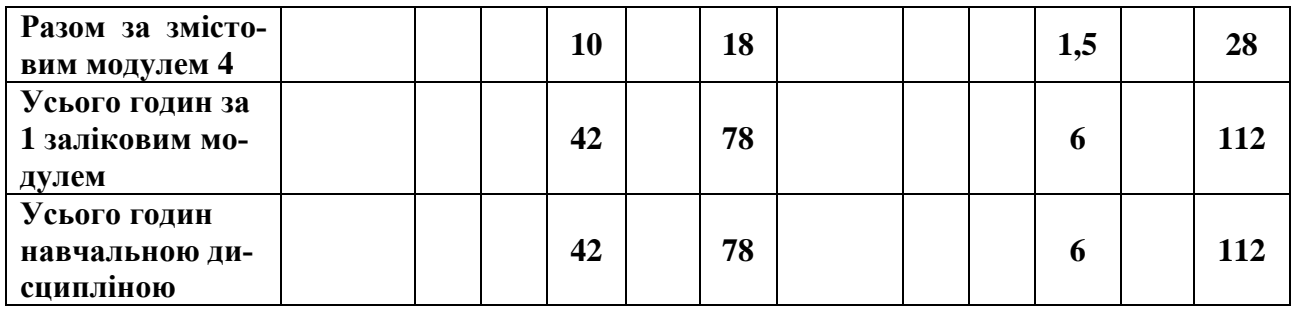

# **5. ТЕМИ ЛАБОРАТОРНИХ ЗАНЯТЬ**

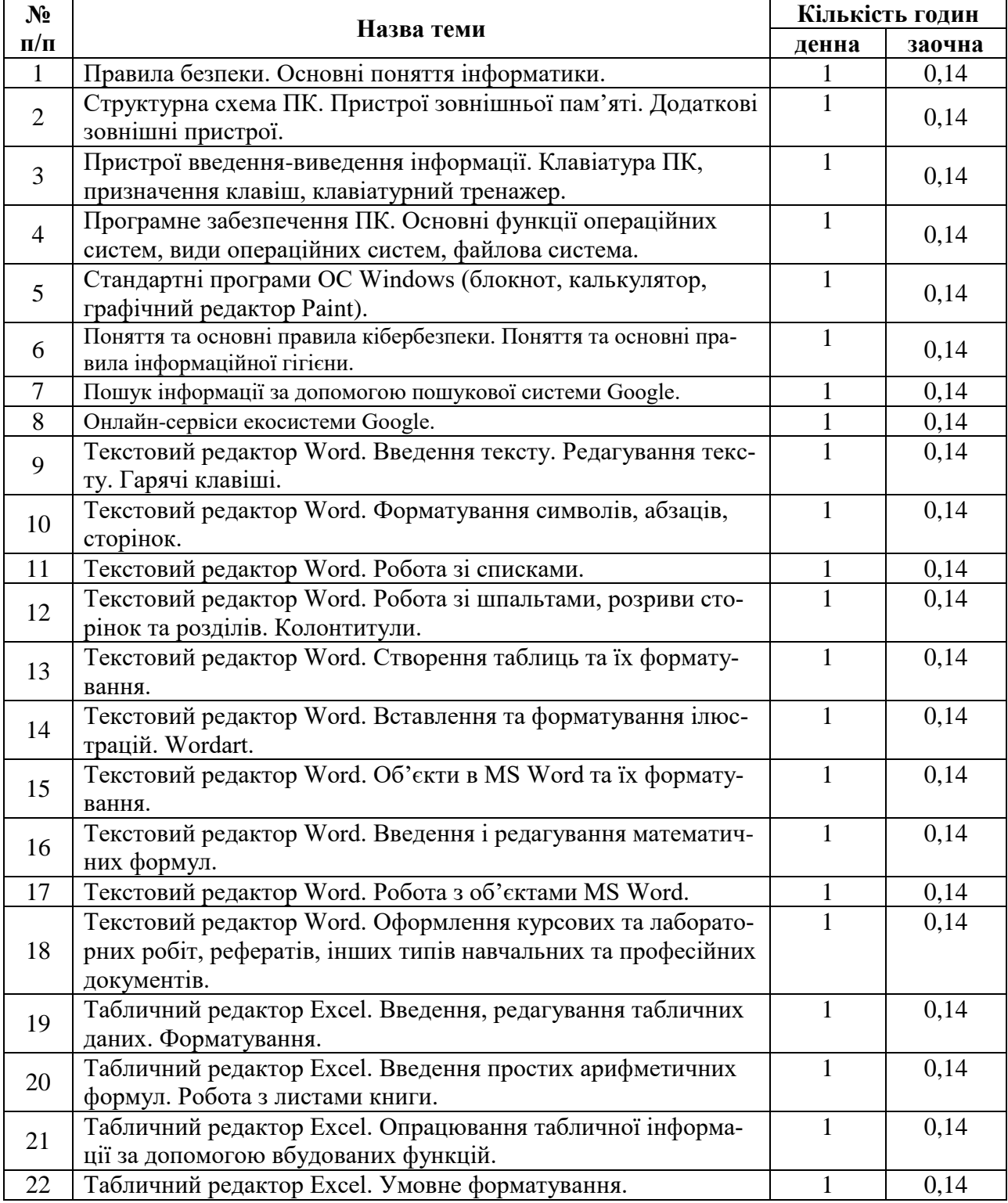

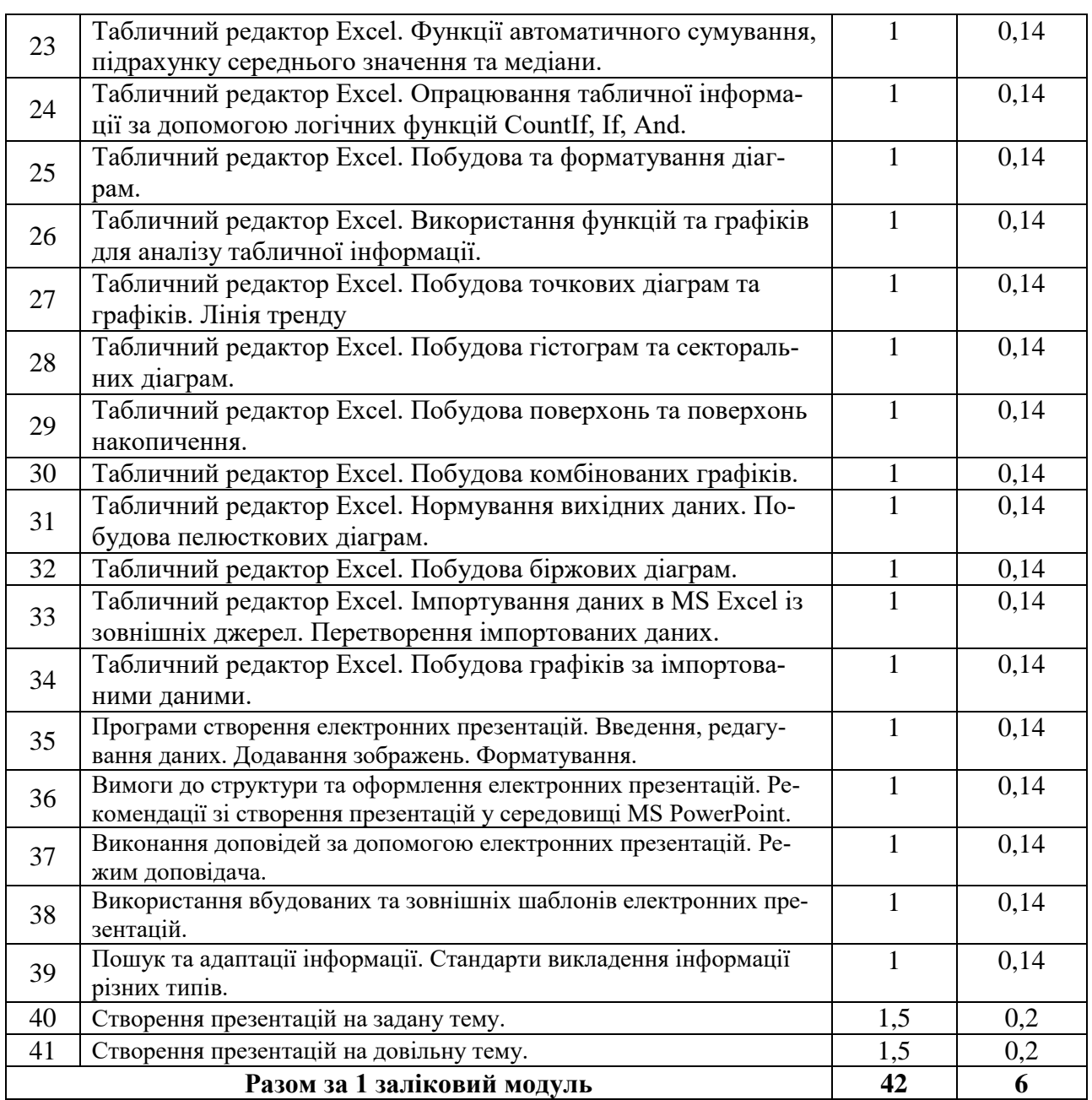

# **6. ТЕМИ СЕМІНАРСЬКИХ (ПРАКТИЧНИХ) ЗАНЯТЬ**

Семінарські (практичні) заняття робочою програмою не передбачені.

# **6. САМОСТІЙНА РОБОТА**

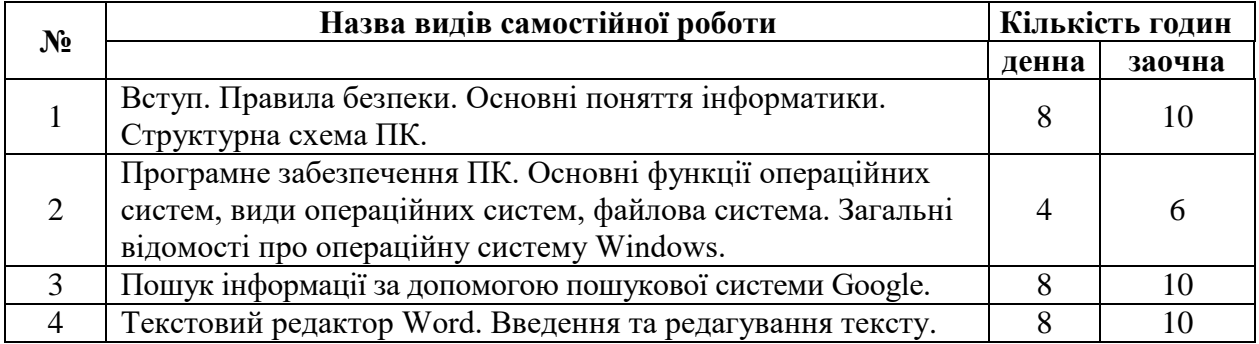

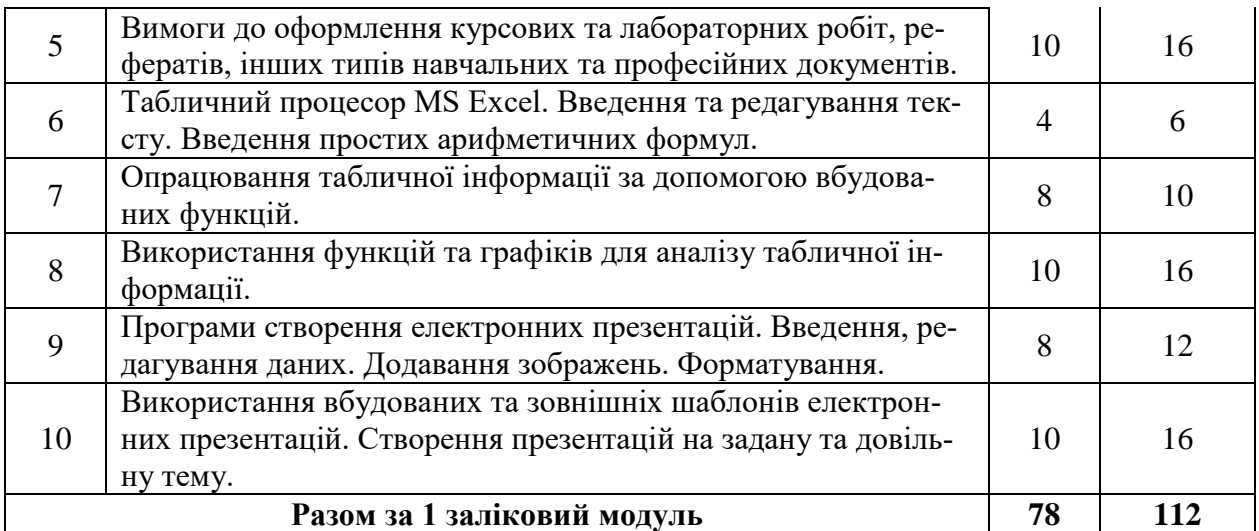

## **8. ІНДИВІДУАЛЬНІ ЗАВДАННЯ**

Індивідуальні (практичні) заняття робочою програмою не передбачені.

# **9. МЕТОДИ НАВЧАННЯ**

Лабораторні роботи, самостійна робота з навчальною та довідковою літературою, самостійне виконання практичних робіт (для заочної форми навчання), консультації.

На лабораторних заняттях студенти працюють, виконуючи завдання по кожній темі. Ці завдання та методика їх виконання роз'яснюються викладачем з використанням мультимедійного проектора. Основна мета лабораторних робіт – надати студентам практичних навичок застосування набутих теоретичних знань при вирішенні конкретних завдань.

Методами навчання дисципліни «Інформатика» є способи спільної діяльності й спілкування викладача і студентів, що забезпечують вироблення позитивної мотивації навчання, оволодіння системою професійних знань, умінь і навичок, формування наукового світогляду, розвиток пізнавальних сил, культури розумової праці майбутніх фахівців.

Залежно від джерела знань, під час лабораторних навчальних занять використовуються наступні методи навчання: словесні (пояснення, бесіда, дискусія, діалог), наочні (демонстрація, ілюстрація), практичні (рішення задач, ділові ігри).

За характером пізнавальної діяльності, при вивчені дисципліни використовуються: пояснювально-наочний проблемний виклад; частково-пошуковий та дослідницький методи.

За місцем в структурній діяльності використовуються:

- методи організації й здійснення навчальної діяльності, що поєднує словесні, наочні і практичні методи; репродуктивні й проблемно-пошукові; методи навчальної роботи під керівництвом викладача й методи самостійної роботи студентів;

- методи стимулювання й мотивації навчальної роботи, що об'єднали в собі пізнавальні ігри, навчальні дискусії, моделювання рольових ситуацій, створення ситуацій успіху в навчальній роботі, пред'явлення вимог і метод заохочення;

- методи контролю й самоконтролю за навчальною діяльністю: методи усного, письмового контролю; індивідуального й фронтального, тематичного і систематичного контролю.

#### **10. МЕТОДИ КОНТРОЛЮ**

Оцінювання знань студентів складається з поточного, модульного та підсумкового контролю.

Для оцінювання успішності студентів використовується модульнорейтингова система, яка передбачає розподіл балів за виконання усіх запланованих видів робіт. При цьому максимальна кількість балів за умови відмінного їх виконання становить 100. Ця сума складається з балів отриманих за результатами модульного тестування та балів, що їх накопичив студент за виконання, індивідуальних завдань, практичних робіт.

Поточний контроль знань студентів передбачає оцінювання за наступними основними напрямками:

- перевірка виконання лабораторних робіт;

- перевірка теоретичних знань та розуміння сутності виконаної роботи під час захисту лабораторної роботи.

З даних компонентів складаються загальні бали, які фіксуються в журналі викладача. Оцінювання рівня засвоєння теоретичних знань студентів проводиться під час експрес опитування, за результатами перевірки індивідуальних завдань та під час захисту лабораторних робіт.

Активна робота під час аудиторних занять також може оцінюватись викладачем певною кількістю додаткових балів по кожній темі.

Модульний контроль базується на результатах першого та другого модульного тестування та здійснюється після закінчення кожного змістового модуля.

Підсумкова оцінка складається з результатів усіх рівнів поточного та модульних контролів, що передбачені навчальним планом за весь термін викладання дисципліни та, якщо це передбачено, результатів складання екзамену з дисципліни.

Результати підсумкового контролю фіксуються у балах та перераховуються в оцінки за національною шкалою та шкалою ЕСТS.

## **11. РОЗПОДІЛ БАЛІВ, ЯКІ ОТРИМУЮТЬ СТУДЕНТИ Система оцінювання для студентів денної форми навчання**

Для поточного та підсумкового контролю успішності здобувачів вищої освіти використовується модульно-рейтингова система, яка передбачає розподіл балів за виконання усіх запланованих видів робіт. Така система оцінювання виключає можливість суб'єктивного відношення викладача і орієнтує здобувача вищої освіти на підрахунок своїх балів за конкретні види робіт.

#### **Розподіл балів з дисципліни, заліковий модуль 1 (1 семестр):**

**(**макс. кількість балів )

(денна форма навчання, підсумковий контроль - іспит)

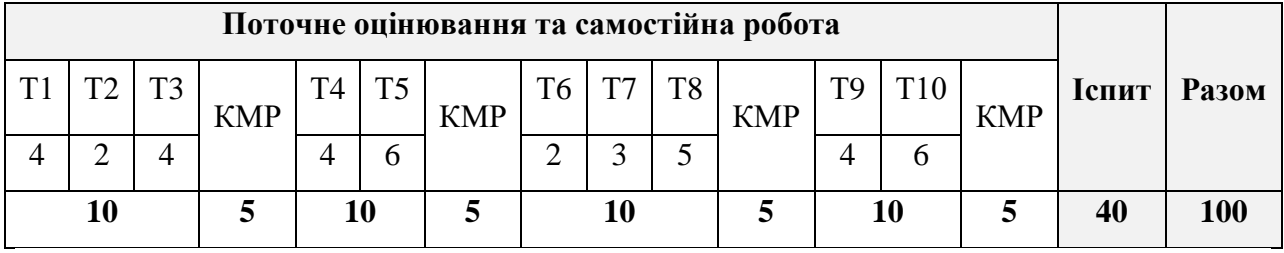

# **Розподіл балів з дисципліни, заліковий модуль 1 (1 семестр):** (макс. кількість балів )

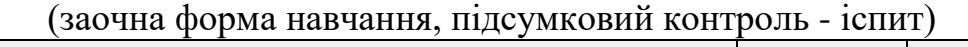

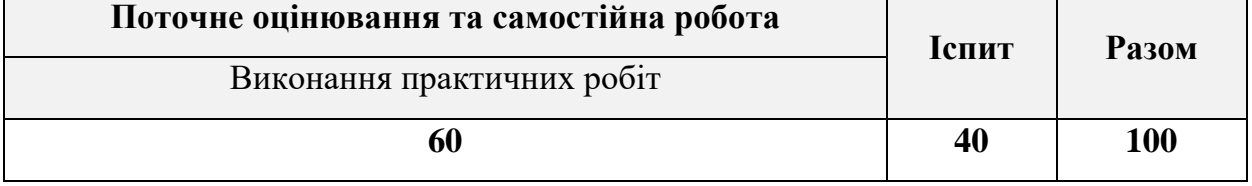

Розподіл балів при оцінюванні контрольної роботи студентів заочної форми навчання:

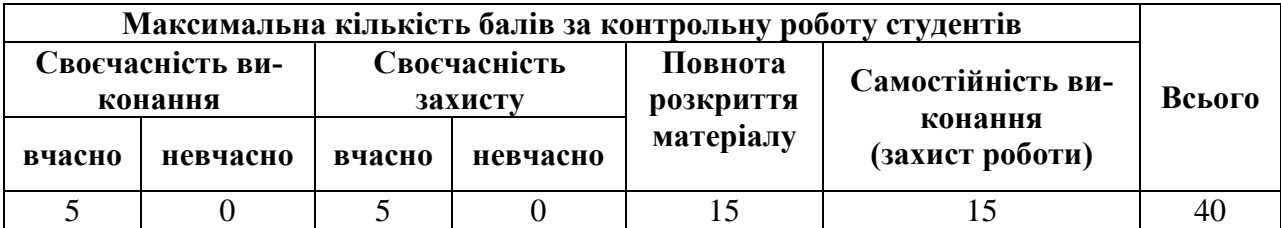

Розподіл балів при оцінюванні практичної роботи студентів заочної форми навчання:

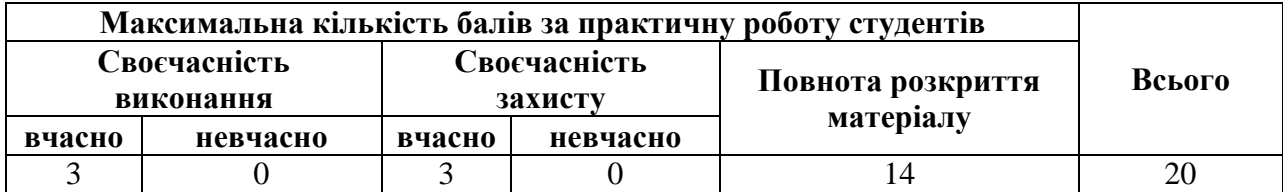

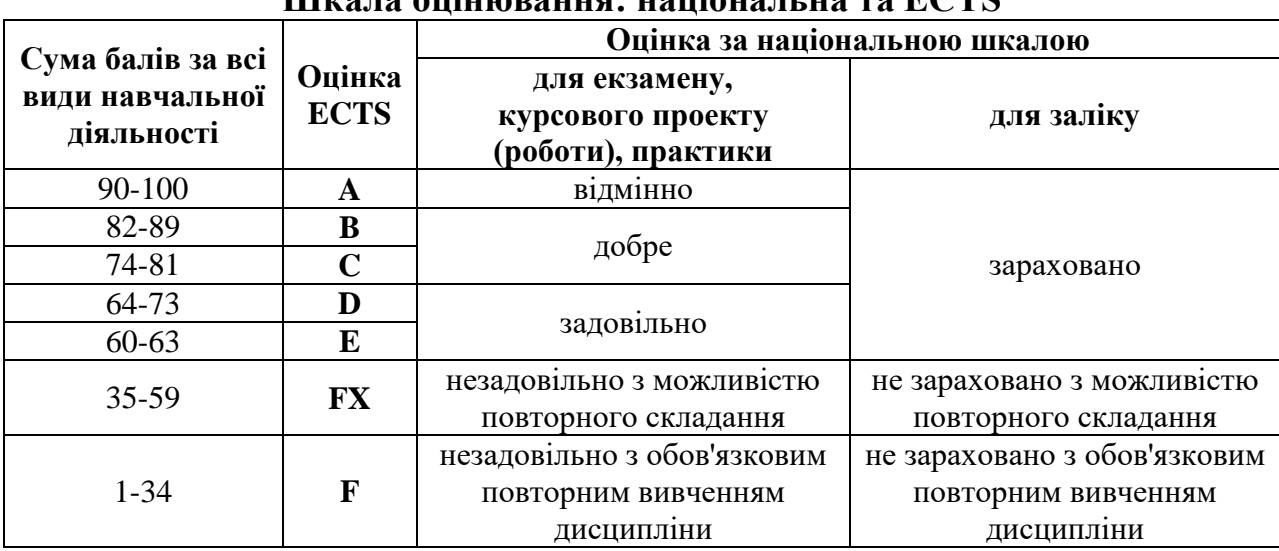

### **Шкала оцінювання: національна та ECTS**

## **12. НАВЧАЛЬНО-МЕТОДИЧНЕ ЗАБЕЗПЕЧЕННЯ ДИСЦИПЛІНИ**

Програма навчальної дисципліни; робоча програма навчальної дисципліни; наочні навчальні матеріали (слайди), завдання та методичні вказівки до самостійної роботи та практичних занять.

#### **12.1. РЕКОМЕНДОВАНА ЛІТЕРАТУРА Базова література**

- 1. Інформатика (рівень стандарту): підруч. для 10 (11) кл. закладів загальної середньої освіти / Н. В. Морзе, О. В. Барна. — К.: УОВЦ «Оріон»,  $2018. - 240$  c.
- 2. Основи інформатики та обчислювальної техніки : підручник / В. Г. Іванов, В. В. Карасюк, М. В. Гвозденко ; за заг. ред. В. Г. Іванова. – Х.: Право, 2015. – 312 с.
- 3. Офісні технології : навч. посібник. / О.Г. Трофименко, Ю.В. Прокоп, Н.І. Логінова, Р.І. Чанишев. – Одеса : Фенікс, 2019. – 207 с.
- 4. Інформаційна та кібербезпека: соціотехнічний аспект: підручник / В. Л. Бурячок, В. Б. Толубко, В. О. Хорошко, С. В. Толюпа; за заг. ред. д-ра техн. наук, професора В. Б. Толубка. – К.: ДУТ, 2015. – 288 с.

### **Додаткова література**

- 1. Інструментальні засоби MS Excel для розв'язання економічних задач : посібник з навчально-дослідницької роботи / В. В. Федько, В. І. Плоткін, В. П. Степанов, Д. Д. Давидов. – Х. : ВД "ІНЖЕК", 2008. – 120 с.
- 2. Інформатика: комп'ютерна техніка. Комп'ютерні технології : підручник для студентів вищих навчальних закладів / за ред. О. І. Пушкаря. – К. : Видавничий центр "Академія", 2002. – 704 с.
- 3. Лабораторний практикум з інформатики та комп'ютерних технологій : навч. посібн. / за ред. О. І. Пушкаря. – Х. : ВД "ІНЖЕК", 2003. – 424 с.
- 4. Федько В. В. Основи інформаційних технологій. Електронні таблиці MS Excel 2010 : навч. посібн. / В. В. Федько , В. І. Плоткін. – Х. : Вид. ХНЕУ, 2012. – 288 с.
- 5. Макарова М. В., Карнаухова Г. В., Запара С. В. Інформатика та комп'ютерна техніка: навч. посіб. для студентів ВНЗ напряму "Економіка і підприємництво" з грифом МОН України / за заг. ред. М.В. Макарової. 3-тє вид., перероб. і доп. Суми: ВТД «Університетська книга», 2007. 665 с.
- 6. Трофименко О. Г., Буката Л. М., Малигіна М. В. Електронні засоби автоматизації документообігу. Робота в МS Word.: метод. вказівки до лабораторних і практичних робіт. Одеса, 2015. 102 с.
- 7. Морзе Н. В. Основи інформаційно-комунікаційних технологій: підручник. К.: Видавнича група BHV, 2006. З52 с.

# **13. ІНФОРМАЦІЙНІ РЕСУРСИ В ІНТЕРНЕТІ**

- 1. Короткий посібник користувача для Windows 10, поверхневої книги та Microsoft EDGE. – Офіційний вебсайт компанії Microsoft. Електронний документ. Режим доступу: <http://surl.li/enaze>
- 2. Основні завдання в програмі Word. Офіційний вебсайт компанії Microsoft. Електронний документ. Режим доступу: <http://surl.li/knvnt> .
- 3. Основні завдання в Excel. Офіційний вебсайт компанії Microsoft. Електронний документ. Режим доступу: <http://surl.li/mmtkl> .
- 4. Базові завдання зі створення презентації PowerPoint. Офіційний вебсайт компанії Microsoft. Електронний документ. Режим доступу: <http://surl.li/rqpr>.
- 5. Як уточнювати пошукові запити. Офіційний сайт технічної підтримки Google. Електронний документ. Режим доступу: <https://support.google.com/websearch/answer/2466433>